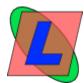

Extrait du LIBERLOG

https://www.liberlog.fr/Management

## Management

- LIBERLOG -

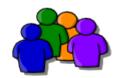

Date de mise en ligne : Thursday 8 July 2010

Copyright © LIBERLOG - All rights reserved

## Installing management systems

These servers are for middle or litte enterprises.

Some management softwares can be installed or created :

- SUGAR CRM ou V TIGER are you Customer Relationships Management
- LAURUX, OPEN SI are you Finance Management
- OPEN OFFICE ou LOTUS SYMPHONY are some office softwares
- MOZILLA THUNDERBIRD is your mail client

## Creating your own software

It is possible to create you Management Software with <u>VRAD</u> using <u>Agile Quality Management</u>, existing or old software.

## Installation

These softwares can be installed in your own enterprise. Some of them can be on my personal server.